#### Algoritmos y Estructuras de Datos II

Árboles binarios

18 de abril de 2016

<span id="page-0-0"></span>**Árboles binarios [Algoritmos y Estructuras de Datos II](#page-19-0)**

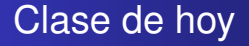

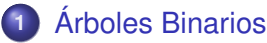

- **o** [Intuición](#page-2-0)
- [Especificación](#page-7-0)
- **•** [Terminología habitual](#page-8-0)
- **· [Implementación con punteros](#page-12-0)**
- **•** [Posiciones](#page-16-0)

<span id="page-2-0"></span>**[Intuición](#page-2-0) [Especificación](#page-7-0) [Terminología habitual](#page-8-0) [Implementación con punteros](#page-12-0) [Posiciones](#page-16-0)**

# Intuición

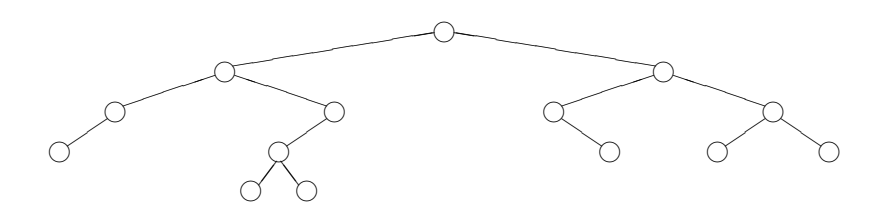

**[Especificación](#page-7-0) [Terminología habitual](#page-8-0) [Implementación con punteros](#page-12-0) [Posiciones](#page-16-0)**

# Intuición

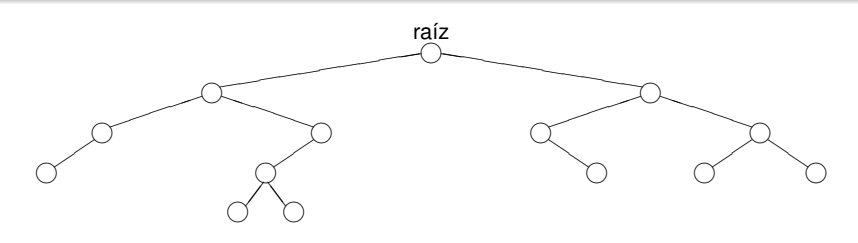

**[Intuición](#page-2-0)**

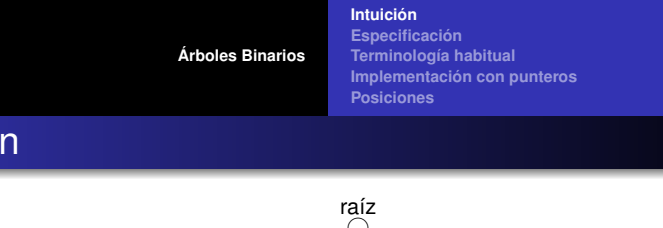

### Intuición

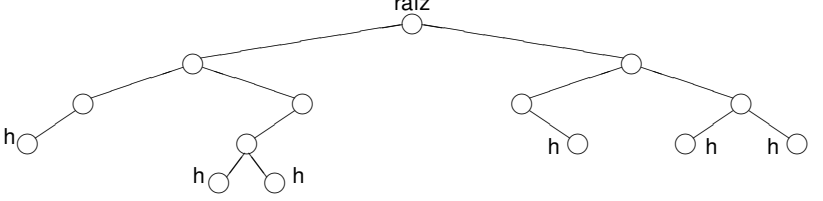

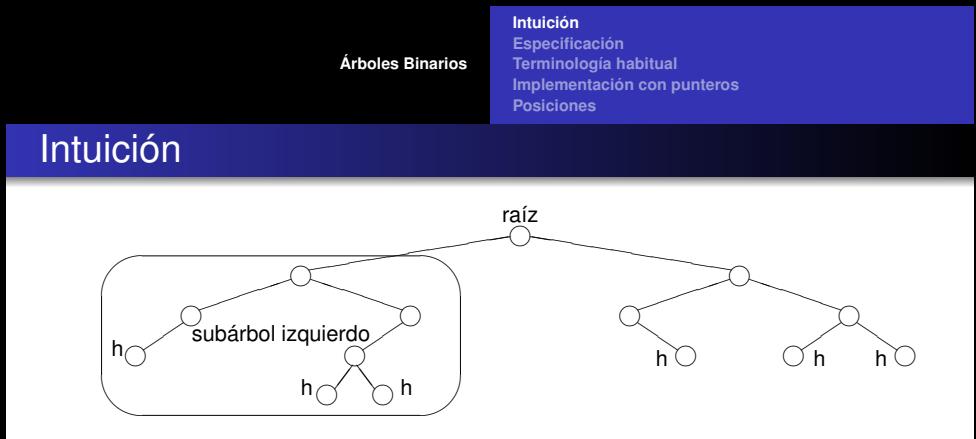

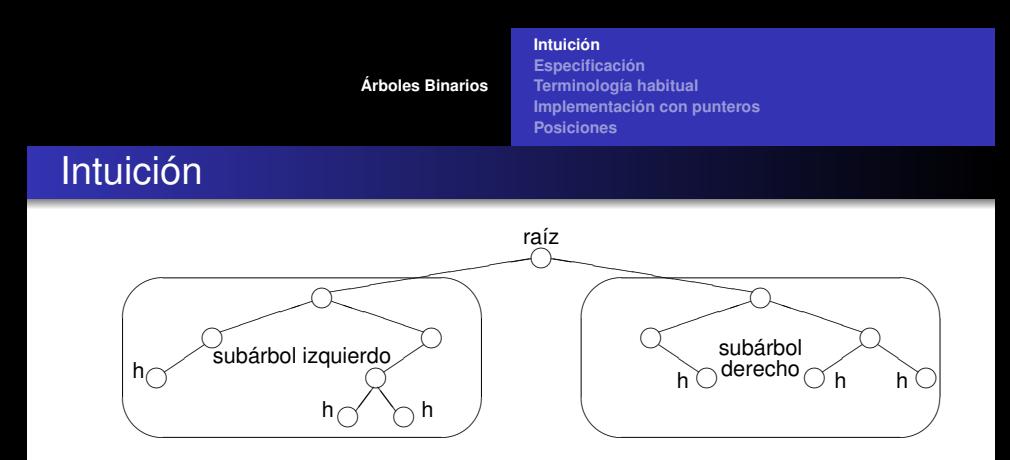

- De cada circulo, cuelgan dos subárboles.
- En el caso de las hojas, los subárboles son vacíos.
- Todos los árboles pueden construirse con los constructores
	- $\bullet$   $\lt$ , que construye un árbol vacío
	- $\bullet < \_,\_,\_\rangle$ , que construye un árbol no vacío a partir de un elemento y dos subárboles

**[Especificación](#page-7-0) [Terminología habitual](#page-8-0) [Implementación con punteros](#page-12-0) [Posiciones](#page-16-0)**

# Especificación del TAD árbol binario

**module** TADÁrbolBinario **where**

**data** ÁrbolBinario e = <>

<span id="page-7-0"></span> $| \langle , \rangle, \rangle$  = (ÁrbolBinario e) e (ÁrbolBinario e)

**[Intuición](#page-2-0)**

es\_vacío :: ÁrbolBinario e → Bool  $raíz$  : ÁrbolBinario e  $\rightarrow e$ izquierdo  $\colon$  ÁrbolBinario e  $\to$  ÁrbolBinario e derecho :: ÁrbolBinario e → ÁrbolBinario e - - las tres últimas se aplican sólo a árbol no vacío

es vacío  $\lt$  = True es vacío  $\langle i, r, d \rangle$  = False

```
raíz \langle i,r,d\rangle = rizquierdo < i,r,d> iderecho \langle i, r, d \rangle = d
```
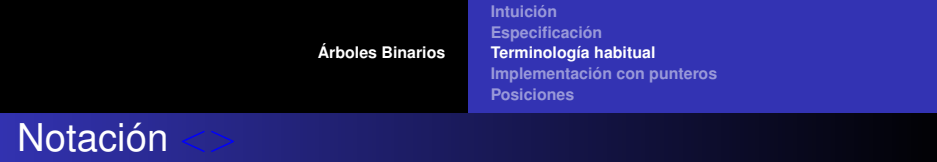

- $\bullet$  Notar la sobrecarga de la notación  $\lt$  :
- $\bullet$  cuando no tiene ningún argumento,  $\lt$  es el árbol vacío,
- $\bullet$  cuando tiene tres argumentos,  $\langle i, r, d \rangle$  es el árbol no vacío cuya raíz es *r*, subárbol izquierdo es *i* y subárbol derecho es *d*.
- $\bullet$  Una hoja es un árbol de la forma  $\lt\lt\gt$ ,  $r, \lt\gt\gt$ . Se la abrevia <r>.
- <span id="page-8-0"></span> $\bullet$  Conclusión: la notación  $\lt$  puede tener 0, 1 ó 3 argumentos.

**[Intuición](#page-2-0) [Especificación](#page-7-0) [Terminología habitual](#page-8-0) [Implementación con punteros](#page-12-0) [Posiciones](#page-16-0)**

# Botánica y genealogía

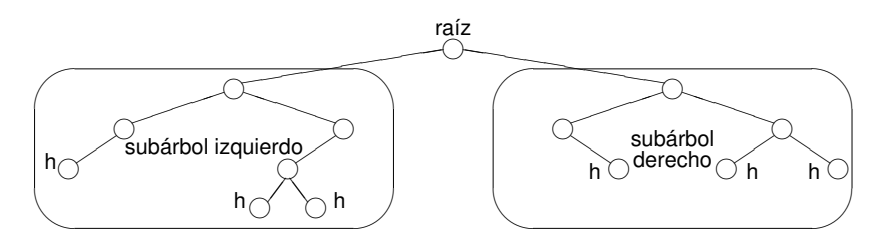

- Un **nodo** es un árbol no vacío.
- Tiene **raíz**, **subárbol izquierdo** y **subárbol derecho**.
- A los subárboles se los llama también **hijos** (izquierdo y derecho).
- Y al nodo se le dice **padre** de sus hijos.
- Una **hoja** es un nodo con los dos hijos vacíos.

**[Árboles Binarios](#page-2-0) [Intuición](#page-2-0) [Especificación](#page-7-0) [Terminología habitual](#page-8-0) [Implementación con punteros](#page-12-0) [Posiciones](#page-16-0)**

### Más genealogía

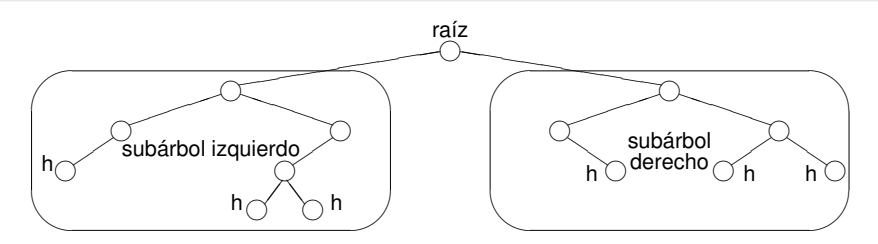

- Dos **hermanos** son hijo izquierdo y derecho del mismo padre.
- Un **camino** es una secuencia *A*1, . . . , *A<sup>n</sup>* donde cada árbol es hijo del anterior.
- *A* es **ancestro** de *B* sii hay un camino (de longitud ≥ 0) de *A* a *B*,
- en ese caso *B* es **descendiente** o **subárbol** de *A*
- un camino se puede identificar con un recorrido descendente del árbol.

**[Intuición](#page-2-0) [Especificación](#page-7-0) [Terminología habitual](#page-8-0) [Implementación con punteros](#page-12-0) [Posiciones](#page-16-0)**

# Altura, profundidad, nivel

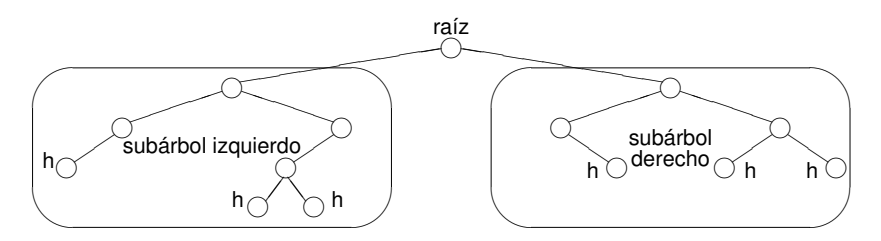

- Decimos que siempre hay un camino de longitud 0 de un árbol a sí mismo.
- La **altura** de un árbol es la longitud del camino que va desde él hasta el subárbol vacío más lejano. Según otras definiciones, altura es la longitud del camino que va desde él hasta la hoja más lejana.
- La **profundidad** de un subárbol es la longitud del camino que va desde el árbol hasta dicho subárbol.
- Se llama **nivel** al conjunto de los subárboles de igual profundidad.

<span id="page-12-0"></span>**[Intuición](#page-2-0) [Especificación](#page-7-0) [Terminología habitual](#page-8-0) [Implementación con punteros](#page-12-0) [Posiciones](#page-16-0)**

#### Implementación con punteros

```
type node = tuple
               lft: pointer to node
              value: elem
               rgt: pointer to node
            end
type bintree = pointer to node
```

```
fun empty() ret t:bintree
   t:= null
end
{Post: t ∼<> }
```
**[Intuición](#page-2-0) [Especificación](#page-7-0) [Terminología habitual](#page-8-0) [Implementación con punteros](#page-12-0) [Posiciones](#page-16-0)**

## Implementación con punteros

```
{Pre: I \sim L \wedge e \sim E \wedge r \sim R}fun node(l:bintree,e:elem,r:bintree) ret t:bintree
    alloc(t)
    t \rightarrowlft:= 1t→value:= e
    t→rgt:= r
{Post: t ∼ <L,E,R>} end
{Pre: t \sim T \land \neg is \; empty(t)}fun root(t:bintree) ret e:elem
    e:= t→value
end
{Post: e \sim ra(z(T)}
```
**[Intuición](#page-2-0) [Especificación](#page-7-0) [Terminología habitual](#page-8-0) [Implementación con punteros](#page-12-0) [Posiciones](#page-16-0)**

### Implementación con punteros

```
{Pre: t \sim T \land \neg is \; empty(t)}fun left(t:bintree) ret l:bintree
    l:= t \rightarrow lftend
{Post: l ∼ izquierdo(T)}
{Pre: t \sim T \land \neg is \; empty(t)}fun right(t:bintree) ret r:bintree
    r:= t \rightarrow rgtend
{Post: r \sim derecho(T)}
```
**[Intuición](#page-2-0) [Especificación](#page-7-0) [Terminología habitual](#page-8-0) [Implementación con punteros](#page-12-0) [Posiciones](#page-16-0)**

### Implementación con punteros

```
{Pre: t \sim T}fun is_empty(t:bintree) ret b:bool
   b := (t = null)end
{Post: b \sim es\; vacio(T)}proc destroy(in/out t:bintree)
     if \neg is empty(t) then destroy(left(t))
                             destroy(right(t))
                             free(t)
                             t:= null
     fi
```
**end**

**[Árboles Binarios](#page-2-0) [Intuición](#page-2-0) [Especificación](#page-7-0) [Terminología habitual](#page-8-0) [Implementación con punteros](#page-12-0) [Posiciones](#page-16-0) Indicaciones** 

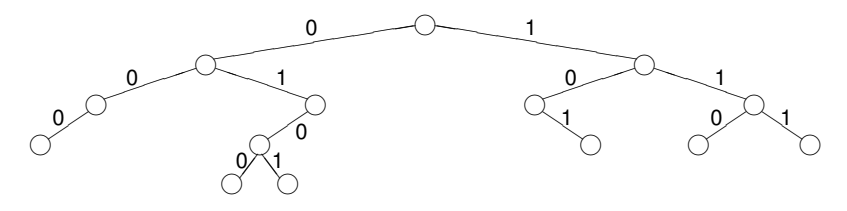

- A cada arista que conecta un padre con su hijo se la rotula 0 si es con el hijo izquierdo y 1 si es el derecho,
- Este 0 ó 1 puede entenderse como dando **indicaciones**
- 0 es ir a la izquierda
- <span id="page-16-0"></span>1 es ir a la derecha

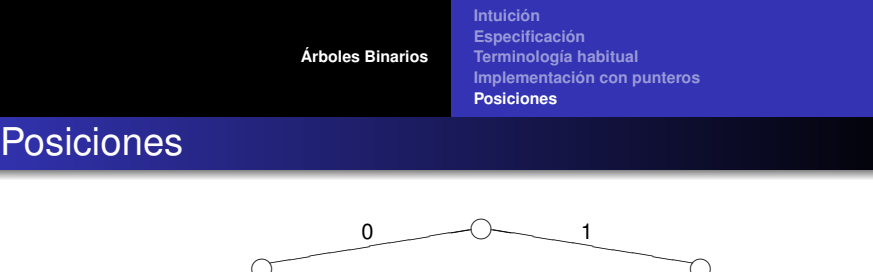

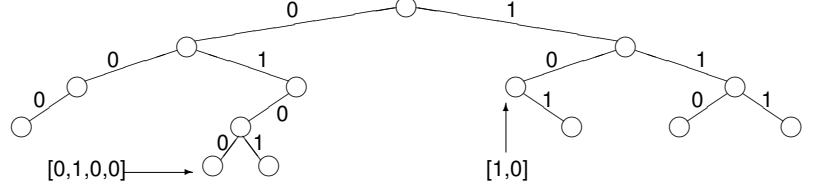

- Una lista de 0's y 1's sirve para desplazarse desde la raíz hacia las hojas.
- Cada subárbol queda señalado por una lista de 0's y 1's.
- Estas listas de 0's y 1's marcan **posiciones** dentro del árbol.
- $\bullet$  Definimos  $pos = [{0, 1}].$
- Es el conjunto de todas las posiciones.

**[Intuición](#page-2-0) [Especificación](#page-7-0) [Terminología habitual](#page-8-0) [Implementación con punteros](#page-12-0) [Posiciones](#page-16-0)**

#### Selección de subárbol

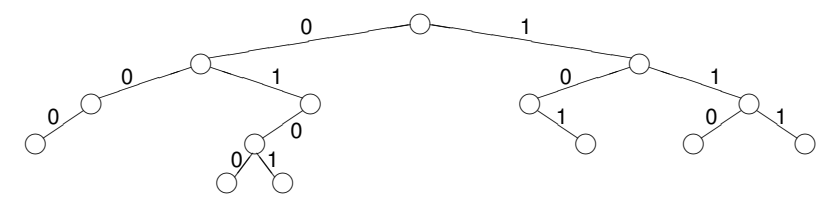

Dado un árbol *t* y una posición *p* ∈ *pos*, *t* ↓ *p* es el subárbol de *t* que se encuentra en la posición *p*:

 $\langle \rangle \downarrow p = \langle \rangle$  $< i, e, d > \downarrow \parallel = < i, e, d >$ *,*  $*e*$ *,*  $*d*$  $>\downarrow$  $(0 \triangleright p) = i \downarrow p$ *,*  $*e*$ *,*  $*d*$  $>\downarrow$  $(1 \triangleright p) = d \downarrow p$ 

Se define  $pos(t) = {p \in pos \mid t \downarrow p \neq \leq>}$ . Es el conjunto de las posiciones del árbol binario *t*.

<span id="page-19-0"></span>**[Intuición](#page-2-0) [Especificación](#page-7-0) [Terminología habitual](#page-8-0) [Implementación con punteros](#page-12-0) [Posiciones](#page-16-0)**

#### Selección de elemento

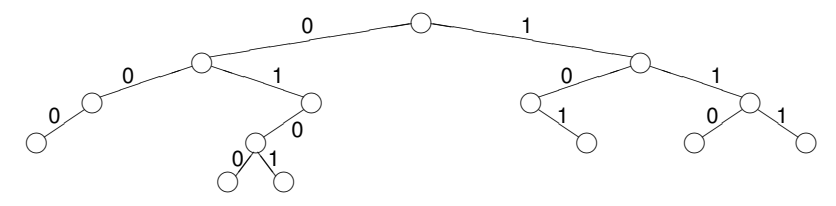

Dado un árbol *t* y una posición *p* ∈ *pos*(*t*), *t*.*p* es el elemento de *t* que se encuentra en la posición *p*:

 $< i, e, d > 0$ *,*  $*e*$ *,*  $*d*$  $>$  *.(0*  $\triangleright$  *<i>p*) = *i*.*p*  $\langle i, e, d \rangle$ .  $(1 \triangleright p) = d.p$ 

o equivalentemente  $t.p = \text{raiz}(t \downarrow p)$ .